### **EXNO:04**

### **DATE:**

# **SOFTWARE PERSONNEL MANAGEMENT SYSTEM**

#### **1. PROBLEM STATEMENT**

 To compute the gross pay of a person using the software personnel management system software and to add new details to the existing database and update it, using visual basic 6.0 and MS Access

### **2. OVERALL DESCRIPTION**

The three modules are

#### **Entry form**

The employee details, edit details and exit command buttons are present. We can choose the required command button.

#### **Pay slip form**

Fill in the form with details such as employee id, employee name, department, experience, and basic pay in the text boxes and submit using CALCULATE command button Update it in the database using UPDATE command button.

#### **Database form**

Updated database would be present. We can search for the required Pay details using SEARCH command button

# **2.1 SOFTWARE REQURIEMENTS:**

- 7. Microsoft Visual Basic 6.0
- 8. Rational Rose
- 9. Microsoft Access.

### **2.2 HARDWARE REQURIMENTS:**

- 5. 128MB RAM
- 6. Pentium III Processor

### **USECASE DIAGRAM**

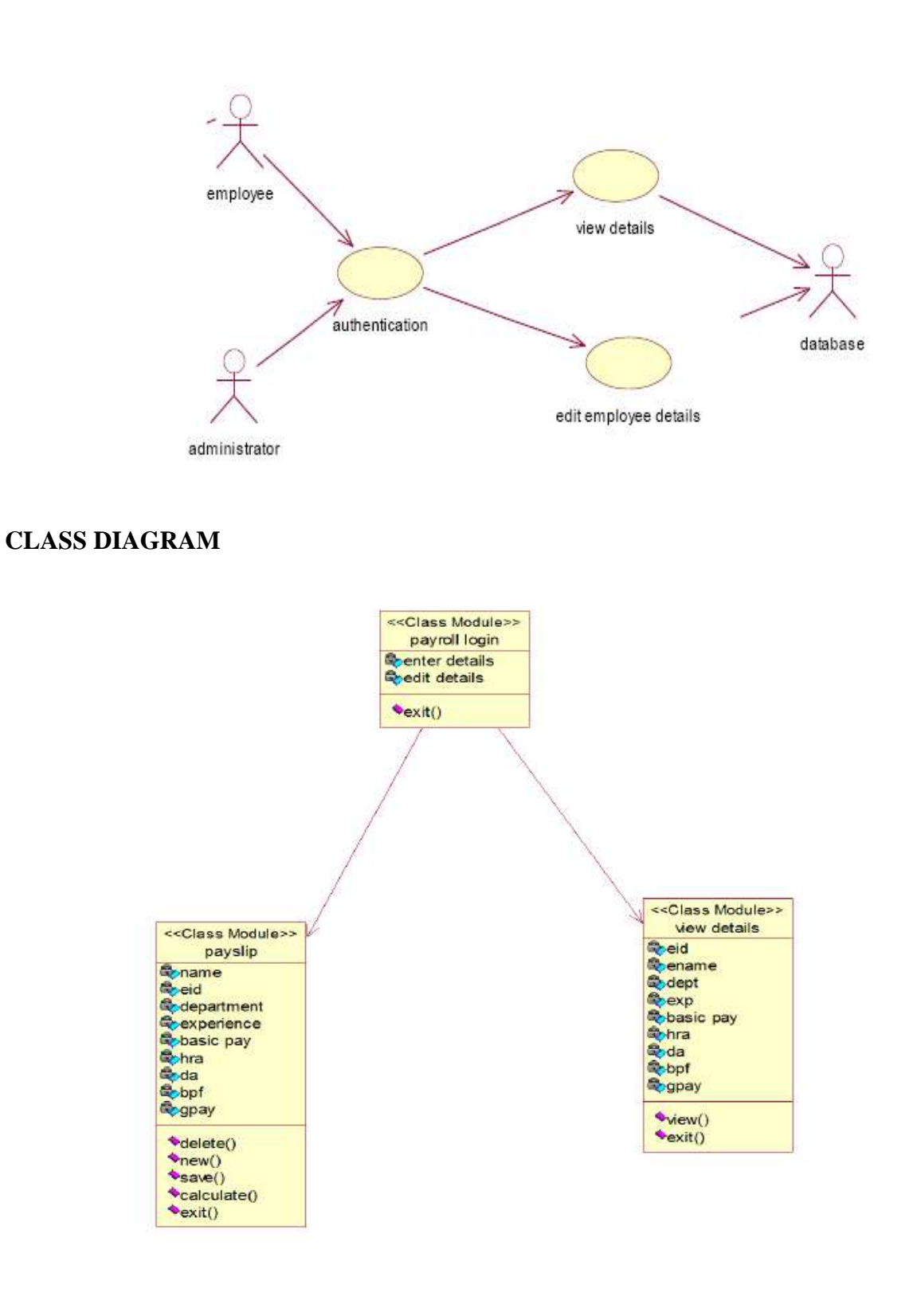

## **ACTIVITY DIAGRAM**

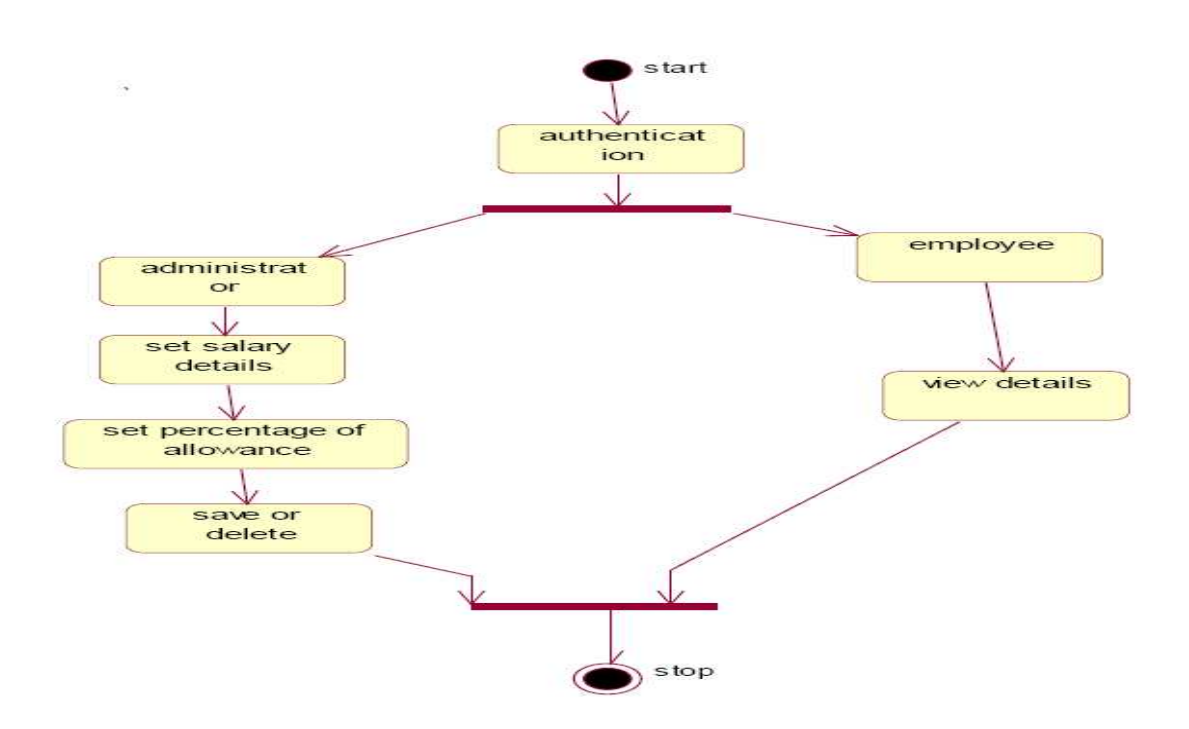

## **SEQUENCE DIAGRAM**

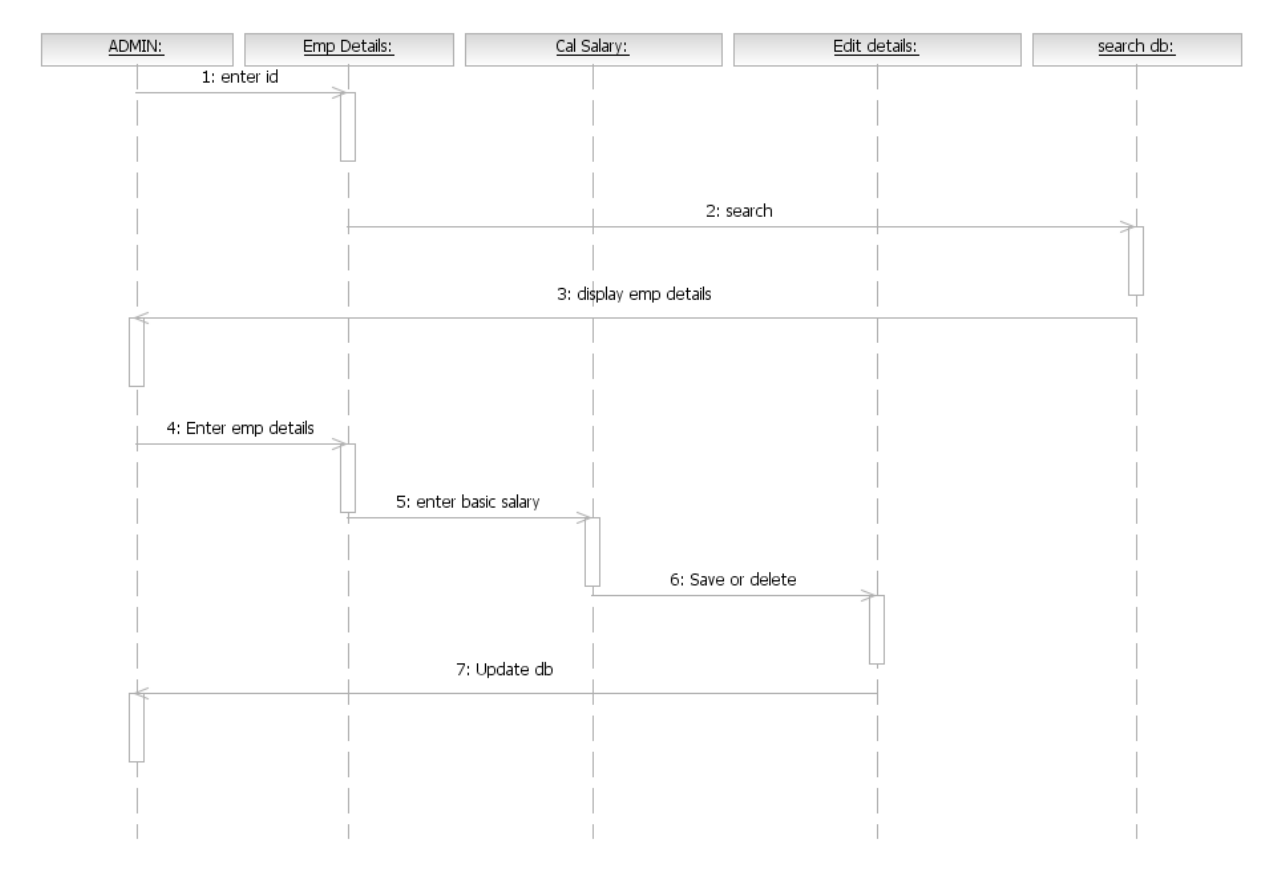

 $58 \,|\, P$ a g e

# **COLLABRATION DIAGRAM**

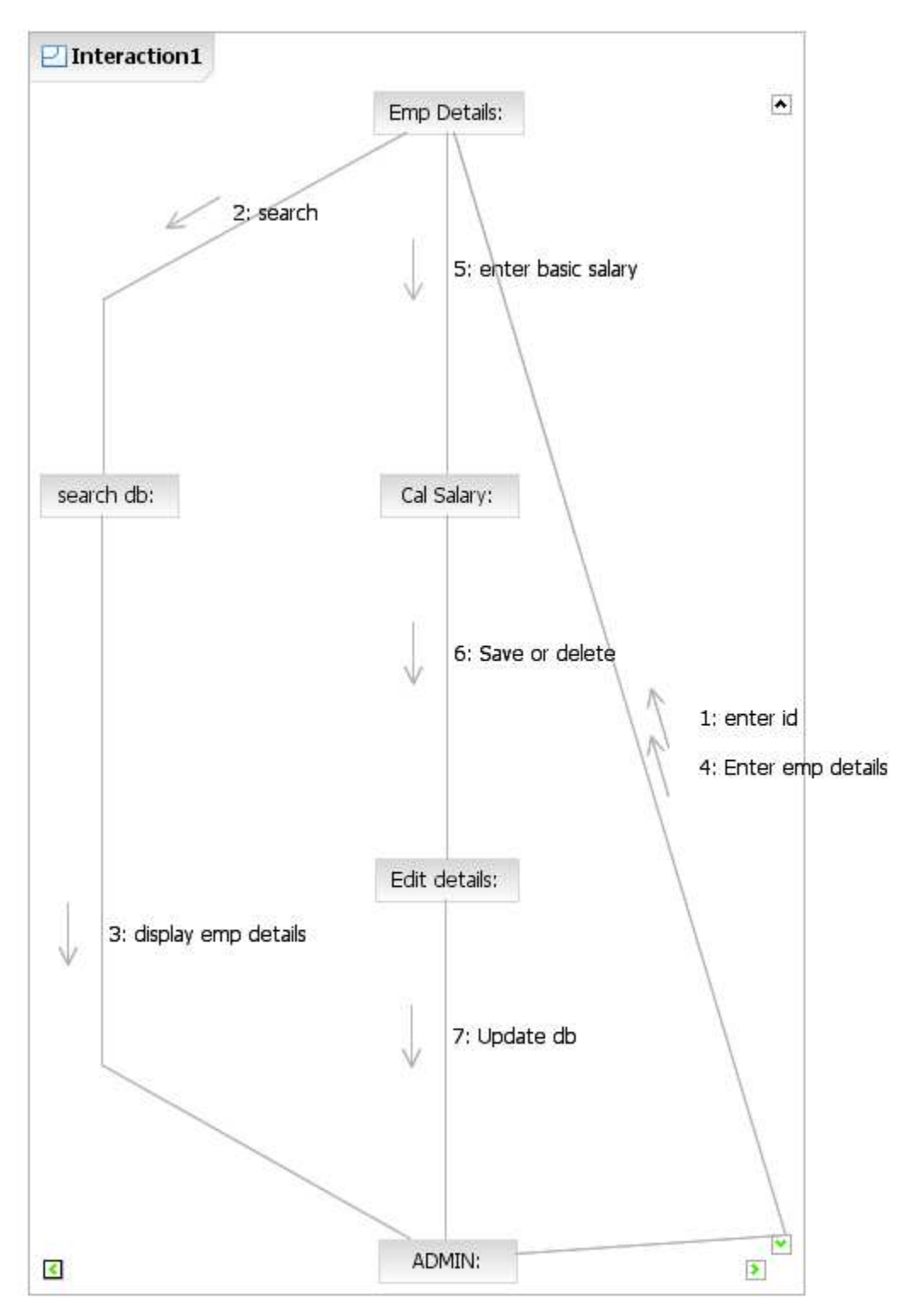

### **CODING:**

### **Form1:**

Dim con5 As New ADODB.Connection Dim rs5 As New ADODB.Recordset Dim con11 As New ADODB.Connection Dim rs11 As New ADODB.Recordset Private Sub Command10\_Click() End Sub

```
Private Sub Command1_Click()
Text1.Text = ""Text2.Text = ""Text3.Text = ""Text4.Text = ""Text6.Text = ""Text7.Text = ""Text8.Text = ""
Text9.Text = ""
End Sub
```

```
Private Sub Command2_Click() 
Text6. Text = (Val(Text5. Text) * 0.1224)Text7.Text = (Val(Text5.Text) * 0.15)Text8.Text = (Val(Text5.Text) * 0.25)Text9. Text = Val(Text5. Text) + Val(Text6. Text) + Val(Text7. Text) + Val(Text8. Text)MsgBox ("Payslip generated") 
End Sub
```
Private Sub Command3\_Click() Dim con5 As New ADODB.Connection Dim rs5 As New ADODB.Recordset con5.Open "Provider=MSDAORA.1;Password=tiger;User ID=scott;Persist Security Info=True" rs5.Open "insert into emp values(" & Text1.Text & ",'" & Text2.Text & "','" & Text3.Text & "'," & Text4.Text & "," & Text5.Text & "," & Text6.Text & "," & Text7.Text & "," & Text8.Text & "," & Text9.Text & ")", con5, adOpenKeyset, adLockPessimistic MsgBox "Employee Added" End Sub

Private Sub Command4\_Click() Dim con11 As New ADODB.Connection Dim rs11 As New ADODB.Recordset

con11.Open "Provider=MSDAORA.1;Password=tiger;User ID=scott;Persist Security Info=True" rs11. Open "Update emp set ename="" & Text2. Text & "', dept="" & Text3. Text & "', exp="  $\&$ Text4.Text & ",basic=" & Text5.Text & ",hra=" & Text6.Text & ",da=" & Text7.Text & ",pf=" & Text8.Text & ",gpay=" & Text9.Text & " where eid=" & Text1.Text & "", con11, adOpenKeyset, adLockPessimistic MsgBox "Updated" End Sub

Private Sub Command5\_Click() Form1.Show End Sub

#### **Form2:**

Dim con As New ADODB.Connection Dim rs As New ADODB.Recordset Private Sub Command3\_Click() Dim con As New ADODB.Connection Dim rs As New ADODB.Recordset con.Open "Provider=MSDAORA.1;Password=tiger;User ID=scott;Persist Security Info=True" rs.Open "select \* from emp", con, adOpenKeyset, adLockPessimistic  $Text1.Text = rs(0)$  $Text2.Text = rs(1)$  $Text3.Text = rs(2)$  $Text4.Text = rs(3)$ Text5.Text =  $rs(4)$  $Text6.Text = rs(5)$  $Text7.Text = rs(6)$  $Text8.Text = rs(7)$  $Text9.Text = rs(8)$ End Sub Private Sub Command1\_Click() If  $rs.BOF = False$  Then rs.MoveNext If  $rs.EOF = False$  Then  $Text1.Text = rs(0)$  $Text2.Text = rs(1)$ Text3.Text =  $rs(2)$  $Text4.Text = rs(3)$ Text5.Text =  $rs(4)$ Text $6.$ Text = rs $(5)$ 

```
Text7.Text = rs(6)Text8.Text = rs(7)Text9.Text = rs(8)Else 
MsgBox "end of file" 
End If 
End If 
End Sub 
Private Sub Command2_Click() 
If rs.BOF = False Then
rs.MovePrevious 
If rs.BOF = False Then
Text1.Text = rs(0)Text2.Text = rs(1)Text3.Text = rs(2)Text4.Text = rs(3)Text5.Text = rs(4)Text6.Text = rs(5)Text7.Text = rs(6)Text8.Text = rs(7)Text9.Text = rs(8)Else 
MsgBox "back of file" 
End If 
End If 
End Sub 
Private Sub Command4_Click() 
Form1.Show 
End Sub 
Private Sub Form_Load() 
Dim con1 As New ADODB.Connection 
Dim rs1 As New ADODB.Recordset 
con.Open "Provider=MSDAORA.1;Password=tiger;User ID=scott;Persist Security Info=True" 
rs.Open "select * from emp", con, adOpenKeyset, adLockPessimistic
```
End Sub

## **SCREEN SHOTS:** FORM 1:

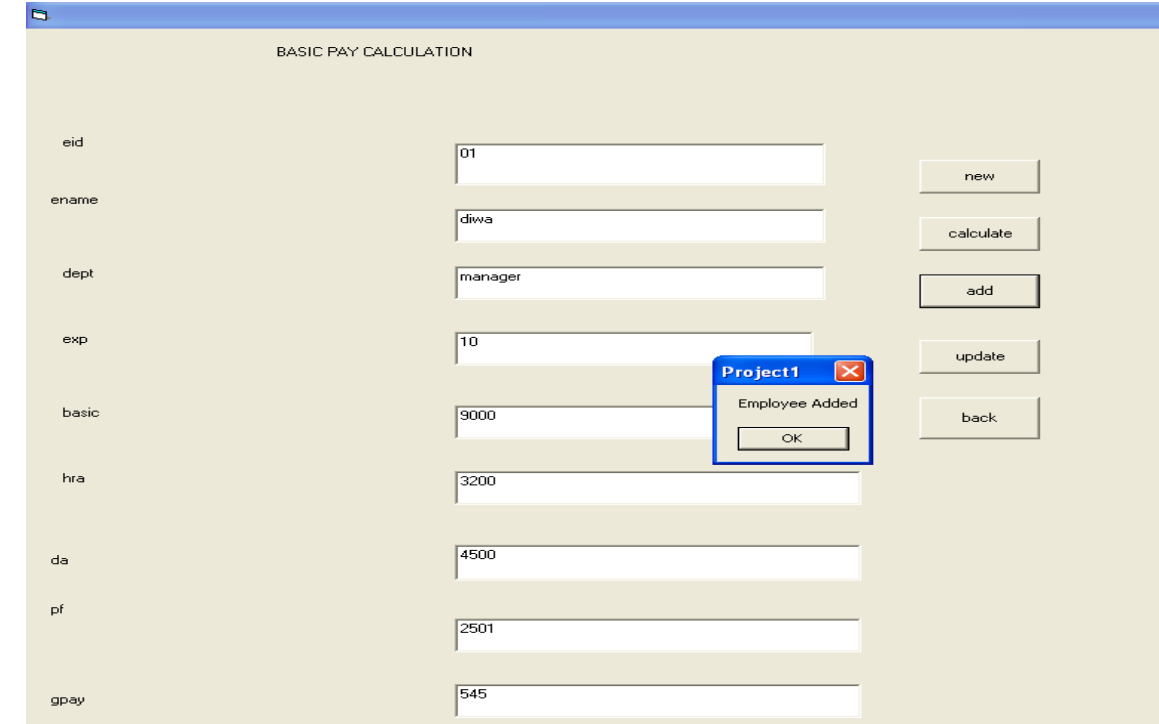

## FORM 2:

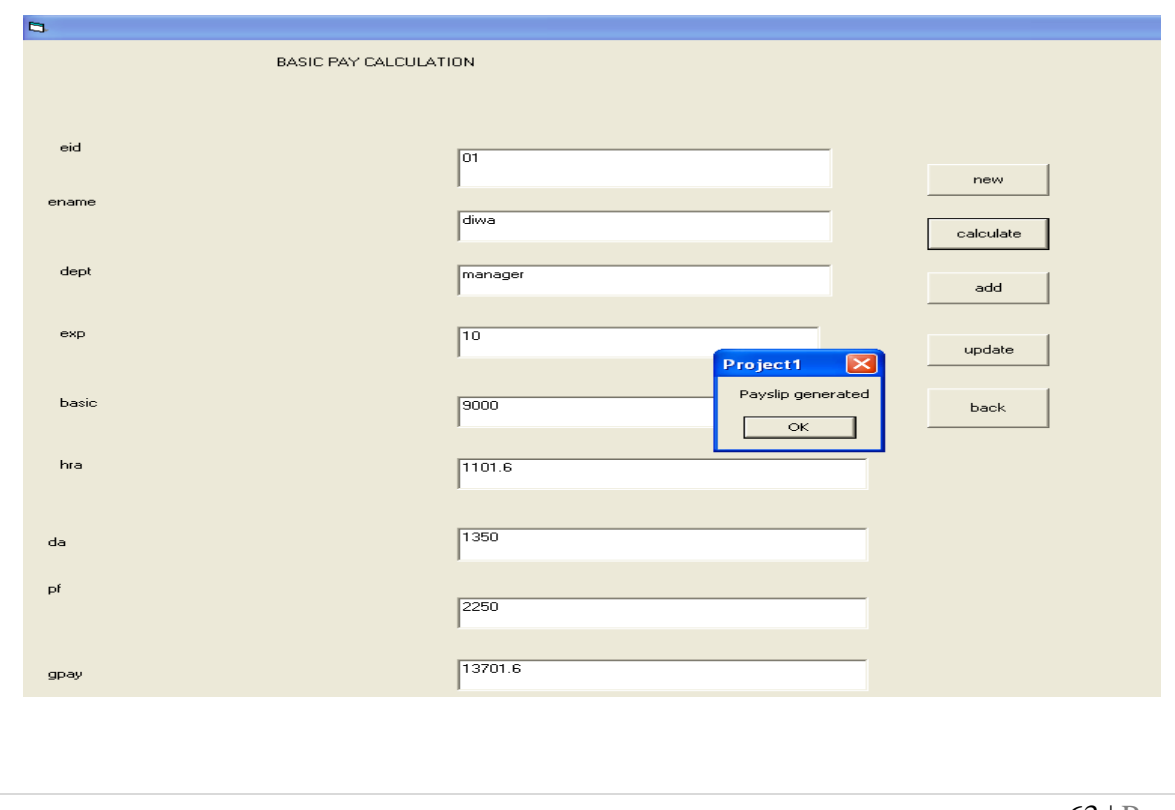

# FORM 3;

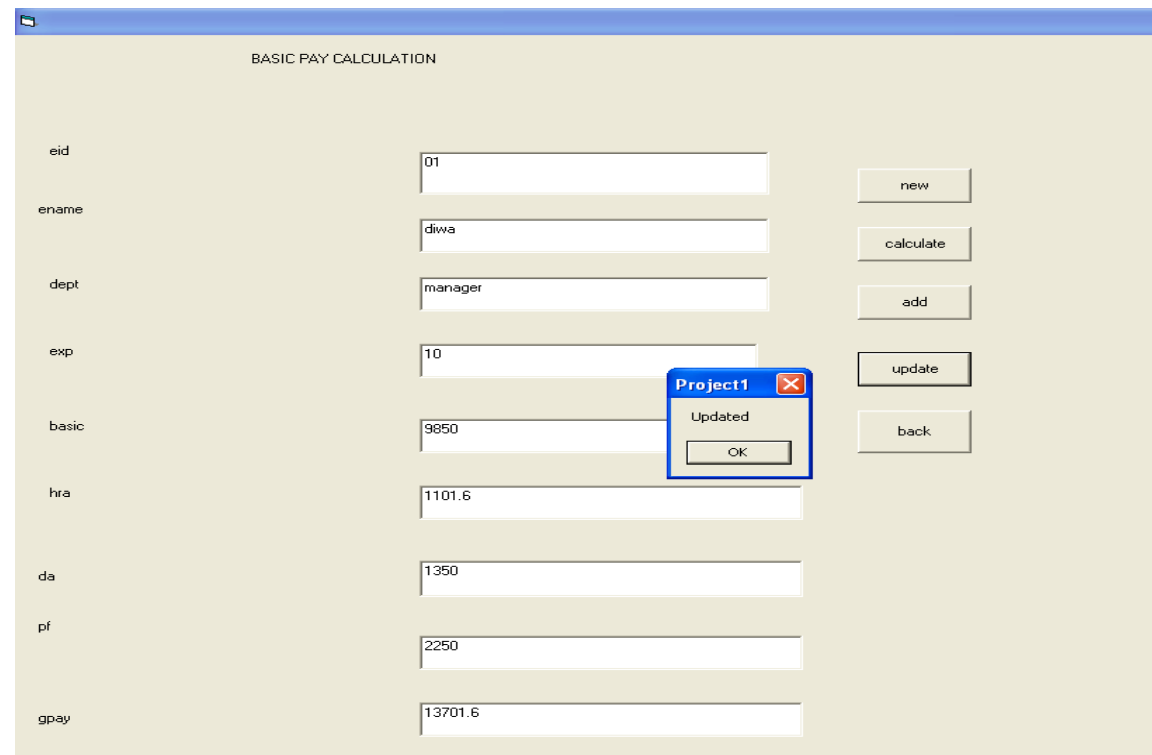

### FORM 4:

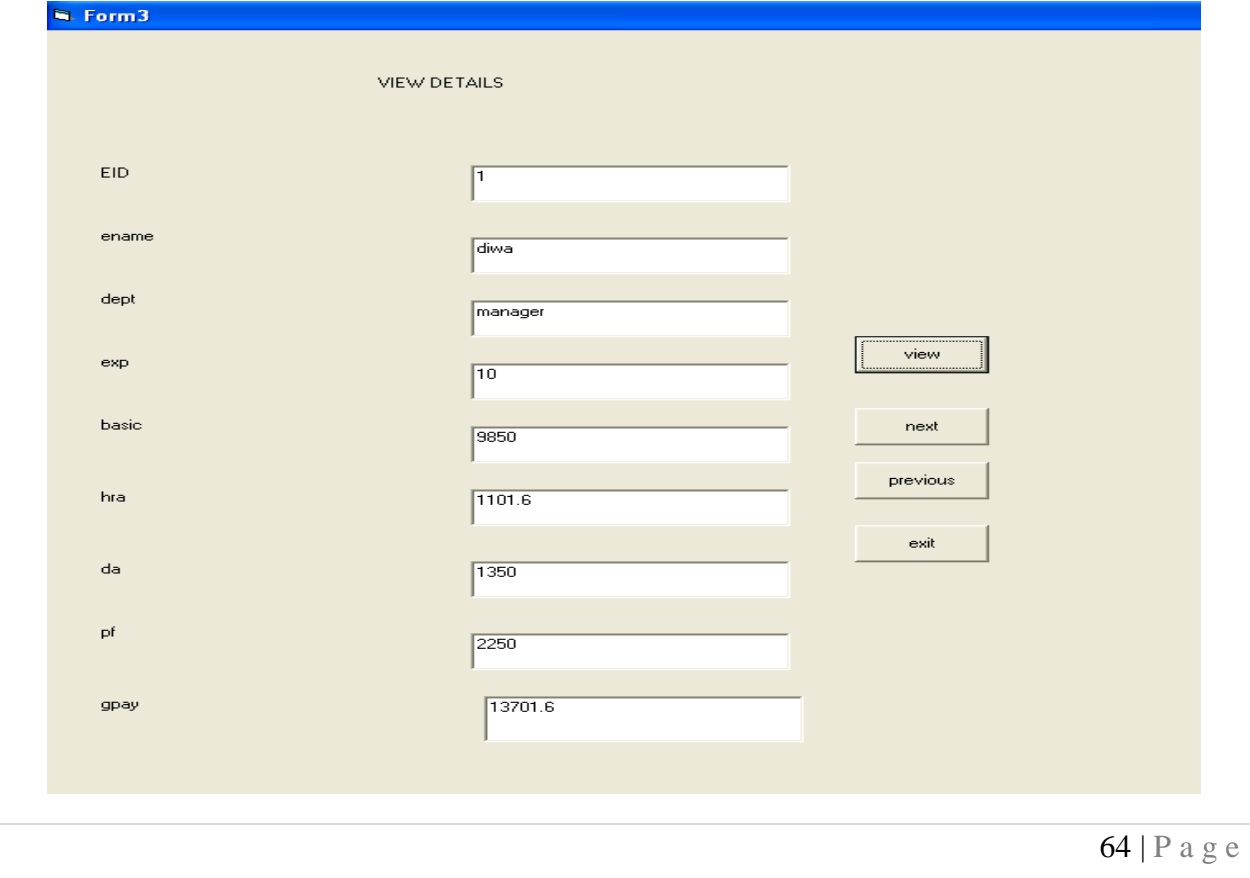

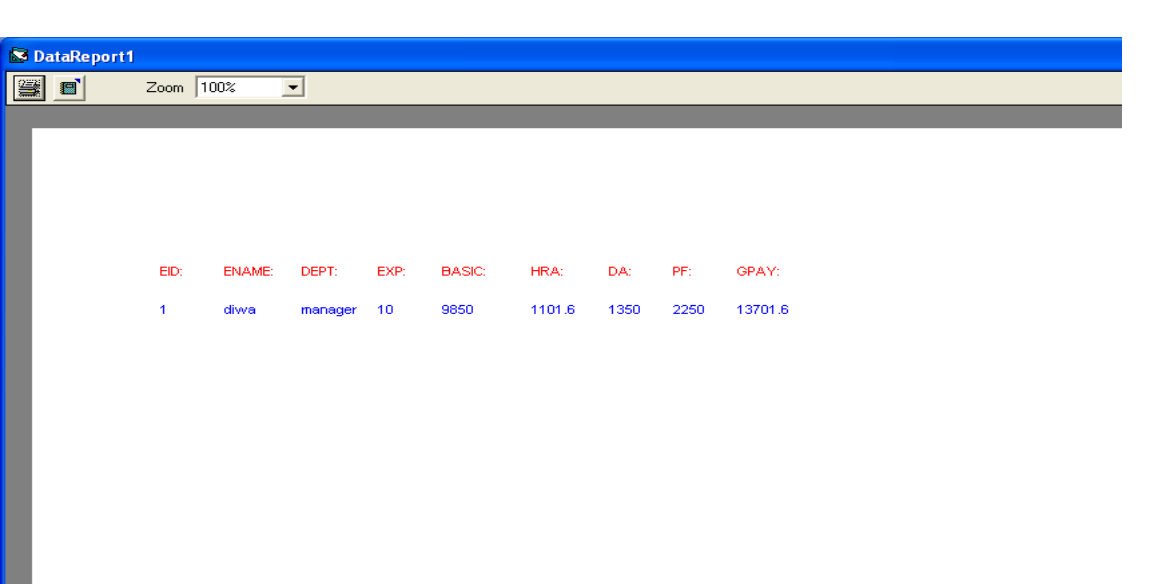